## Package 'varclust'

June 26, 2019

Type Package

Title Variables Clustering

Version 0.9.4

Date 2019-06-08

Author Piotr Sobczyk, Stanislaw Wilczynski, Julie Josse, Malgorzata Bogdan

Maintainer Piotr Sobczyk <pj.sobczyk@gmail.com>

Description Performs clustering of quantitative variables, assuming that clusters lie in low-dimensional subspaces. Segmentation of variables, number of clusters and their dimensions are selected based on BIC. Candidate models are identified based on many runs of K-means algorithm with different random initializations of cluster centers.

Encoding UTF-8

License GPL-3

**Depends**  $R (= 3.2.1)$ 

Imports RcppEigen, foreach, parallel, doParallel, doRNG, pesel

Suggests knitr, mclust, rmarkdown, testthat

NeedsCompilation no

VignetteBuilder knitr

RoxygenNote 6.1.1

Repository CRAN

Date/Publication 2019-06-26 10:10:37 UTC

### R topics documented:

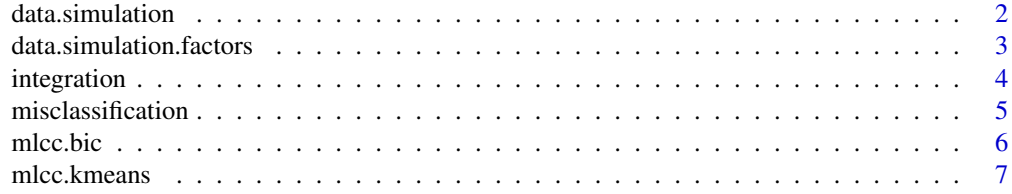

#### <span id="page-1-0"></span>2 data.simulation

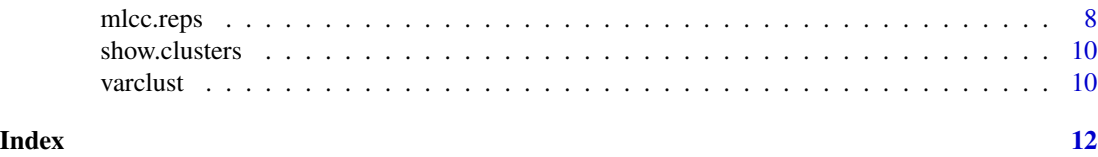

<span id="page-1-1"></span>data.simulation *Simulates subspace clustering data*

#### Description

Generates data for simulation with a low-rank subspace structure: variables are clustered and each cluster has a low-rank representation. Factors than span subspaces are not shared between clusters.

#### Usage

data.simulation( $n = 100$ , SNR = 1, K = 10, numb.vars = 30,  $max.dim = 2$ ,  $min.dim = 1$ ,  $equal.dim = TRUE)$ 

#### Arguments

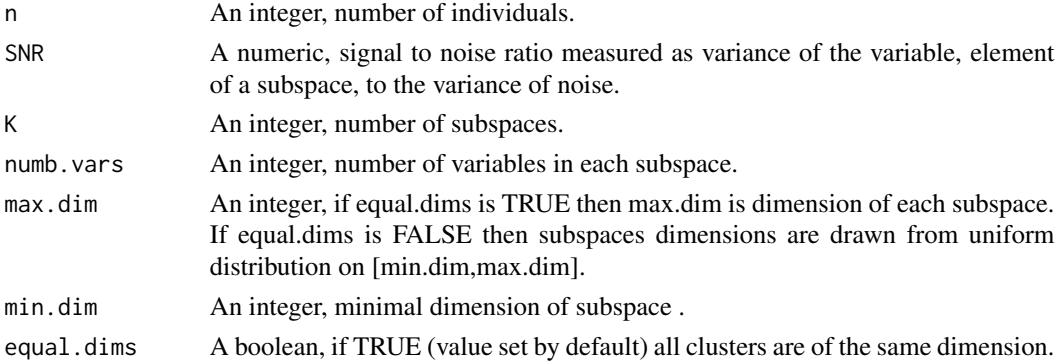

#### Value

A list consisting of:

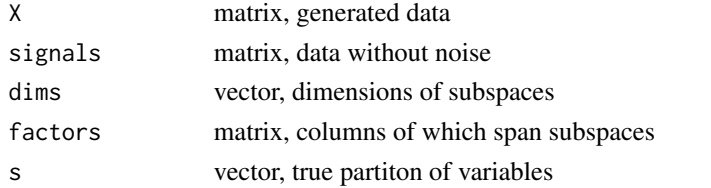

```
sim.data <- data.simulation()
sim.data2 <- data.simulation(n = 30, SNR = 2, K = 5, numb.vars = 20,
                            max.dim = 3, equal.dims = FALSE)
```
<span id="page-2-1"></span><span id="page-2-0"></span>data.simulation.factors

*Simulates subspace clustering data with shared factors*

#### Description

Generating data for simulation with a low-rank subspace structure: variables are clustered and each cluster has a low-rank representation. Factors that span subspaces are shared between clusters.

#### Usage

```
data.simulation.factors(n = 100, SNR = 1, K = 10, numb.vars = 30,
 numb.factors = 10, min.dim = 1, max.dim = 2, equal.dims = TRUE,
  separation.parameter = 0.1)
```
#### Arguments

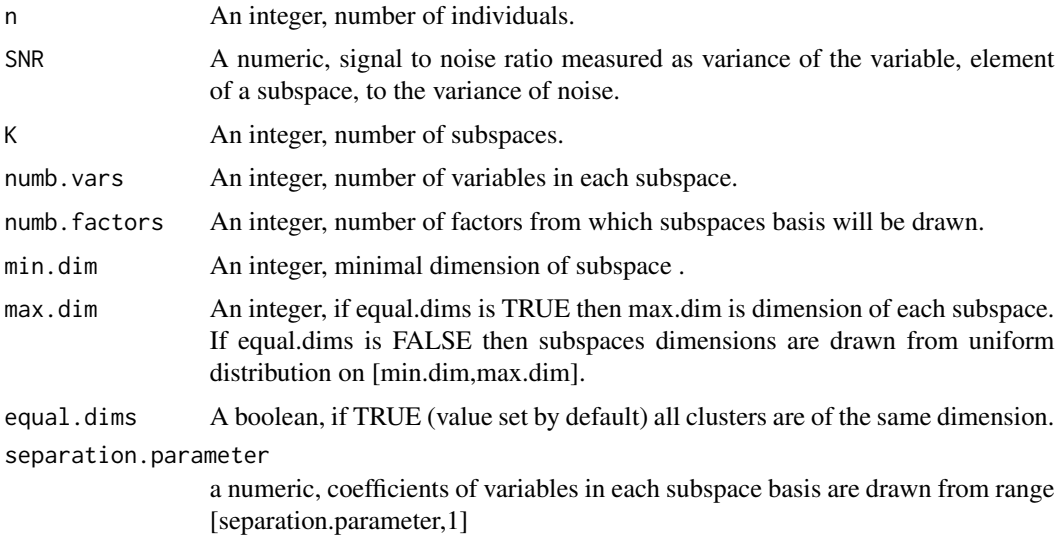

#### Value

A list consisting of:

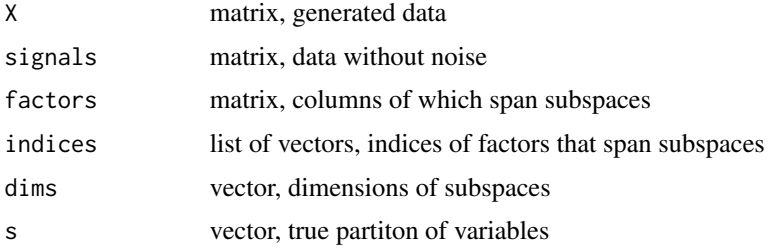

#### Examples

```
sim.data <- data.simulation.factors()
sim.data2 \le data.simulation.factors(n = 30, SNR = 2, K = 5, numb.vars = 20,
          numb.factors = 10, max.dim = 3, equal.dims = FALSE, separation.parameter = 0.2)
```
<span id="page-3-1"></span>integration *Computes integration and acontamination of the clustering*

#### **Description**

Integartion and acontamination are measures of the quality of a clustering with a reference to a true partition. Let  $X = (x_1, \ldots, x_p)$  be the data set, A be a partition into clusters  $A_1, \ldots, A_n$  (true partition) and B be a partition into clusters  $B_1, \ldots, B_m$ . Then for cluster  $A_j$  integration is eqaul to:

$$
Int(A_j) = \frac{\max_{k=1,\dots,m} \# \{ i \in \{1,\dots,p\} : x_i \in A_j \land x_i \in B_k \}}{\# A_j}
$$

The  $B_k$  for which the value is maximized is called the integrating cluster of  $A_j$ . Then the integration for the whole clustering equals is  $Int(A, B) = \frac{1}{n} \sum_{j=1}^{n} Int(A_j)$ . The acontamination is defined by:

$$
Acont(A_j) = \frac{\#\{i \in \{1, \dots p\} : x_i \in A_j \land x_i \in B_k\}}{\#B_k}
$$

where  $B_k$  is the integrating cluster for  $A_j$ . Then the acontamination for the whole dataset is  $Acont(A, B) = \frac{1}{n} \sum_{j=1}^{n} Acont(A_j)$ 

#### Usage

integration(group, true\_group)

#### Arguments

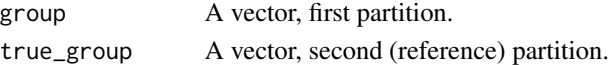

#### Value

An array containing values of integration and acontamination.

#### References

M. Sołtys. Metody analizy skupień. Master's thesis, Wrocław University of Technology, 2010

```
sim.data \le - data.simulation(n = 20, SNR = 1, K = 2, numb.vars = 50, max.dim = 2)
true_segmentation <- rep(1:2, each=50)
mlcc.fit <- mlcc.reps(sim.data$X, numb.clusters = 2, max.dim = 2, numb.cores=1)
integration(mlcc.fit$segmentation, true_segmentation)
```
<span id="page-3-0"></span>

<span id="page-4-1"></span><span id="page-4-0"></span>misclassification *Computes misclassification rate*

#### Description

Missclasification is a commonly used performance measure in subspace clustering. It allows to compare two partitions with the same number of clusters.

#### Usage

misclassification(group, true\_group, M, K)

#### Arguments

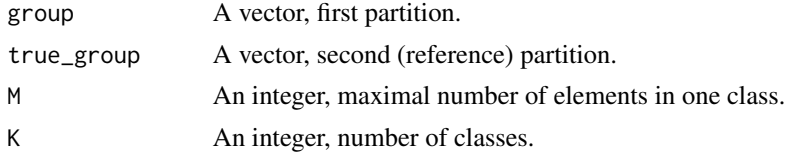

#### Details

As getting exact value of misclassification requires checking all permutations and is therefore intrackable even for modest number of clusters, a heuristic approach is proposed. It is assumed that there are K classes of maximum M elements. Additional requirement is that classes labels are from range [1, K].

#### Value

Misclassification rate.

#### References

R. Vidal. Subspace clustering. Signal Processing Magazine, IEEE, 28(2):52-68,2011

```
sim.data \leq data.simulation(n = 100, SNR = 1, K = 5, numb.vars = 30, max.dim = 2)
mlcc.fit <- mlcc.reps(sim.data$X, numb.clusters = 5, numb.runs = 20, max.dim = 2, numb.cores=1)
misclassification(mlcc.fit$segmentation,sim.data$s, 30, 5)
```

```
#one can use this function not only for clusters
partition1 <- sample(10, 300, replace = TRUE)
partition2 <- sample(10, 300, replace = TRUE)
misclassification(partition1, partition1, max(table(partition1)), 10)
misclassification(partition1, partition2, max(table(partition2)), 10)
```
<span id="page-5-1"></span><span id="page-5-0"></span>

#### Description

This function is an implementation of Multiple Latent Components Clustering (MLCC) algorithm which clusteres quantitative variables into a number, chosen using mBIC, of groups. For each considered number of clusters in *numb.clusters* [mlcc.reps](#page-7-1) function is called. It invokes K-means based algorithm ([mlcc.kmeans](#page-6-1)) finding local minimum of mBIC, which is run a given number of times (*numb.runs*) with different initializations. The best partition is choosen with mBIC (see [mlcc.reps](#page-7-1) function).

#### Usage

```
mlcc.bic(X, numb.clusters = 1:10, numb.runs = 30, stop.criterion = 1,
 max.iter = 30, max.dim = 4, scale = TRUE, numb.cores = NULL,
 greedy = TRUE, estimate.dimensions = TRUE, verbose = FALSE,
  flat.prior = FALSE, show.warnings = FALSE)
```
#### Arguments

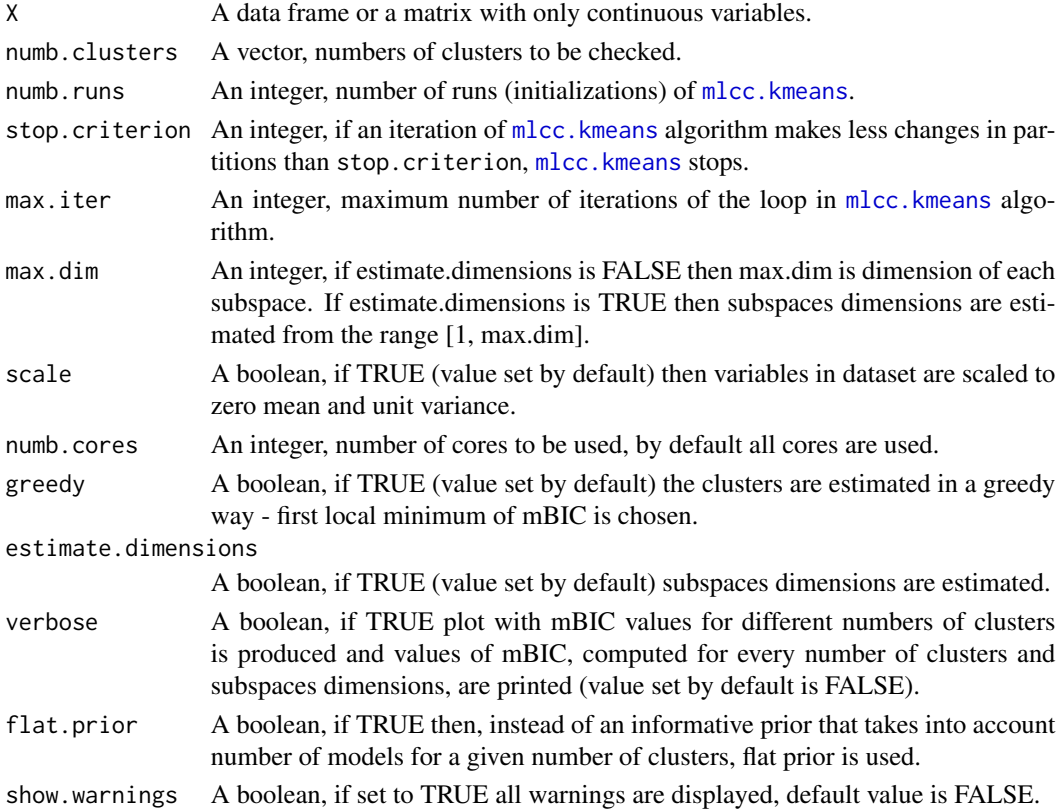

#### <span id="page-6-0"></span>mlcc.kmeans 7

#### Value

An object of class mlcc.fit consisting of

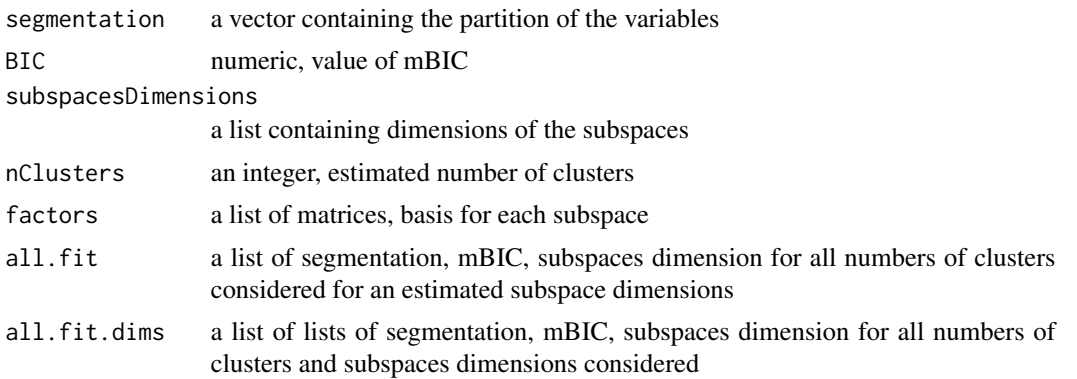

#### Examples

sim.data  $\le$  data.simulation(n = 50, SNR = 1, K = 3, numb.vars = 50, max.dim = 3) mlcc.res <- mlcc.bic(sim.data\$X, numb.clusters = 1:5, numb.runs = 20, numb.cores = 1, verbose=TRUE) show.clusters(sim.data\$X, mlcc.res\$segmentation)

<span id="page-6-1"></span>mlcc.kmeans *Multiple Latent Components Clustering - kmeans algorithm*

#### Description

Performs k-means based subspace clustering. Center of each cluster is some number of principal components. This number can be fixed or estimated by PESEL. Similarity measure between variable and a cluster is calculated using BIC.

#### Usage

```
mlcc.kmeans(X, number.class = 2, stop.criterion = 1,max.iter = 30, max.subspace.dim = 4, initial.segmentation = NULL,
 estimate.dimensions = TRUE, show.warnings = FALSE)
```
#### Arguments

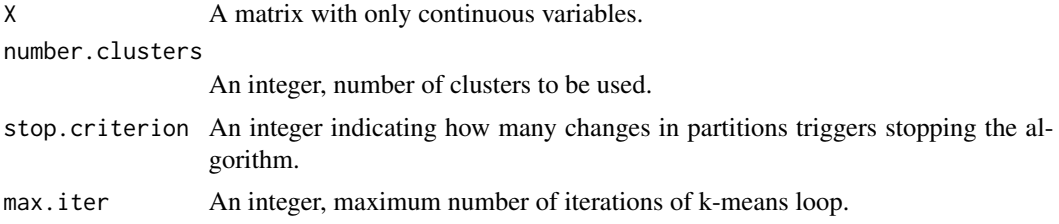

<span id="page-7-0"></span>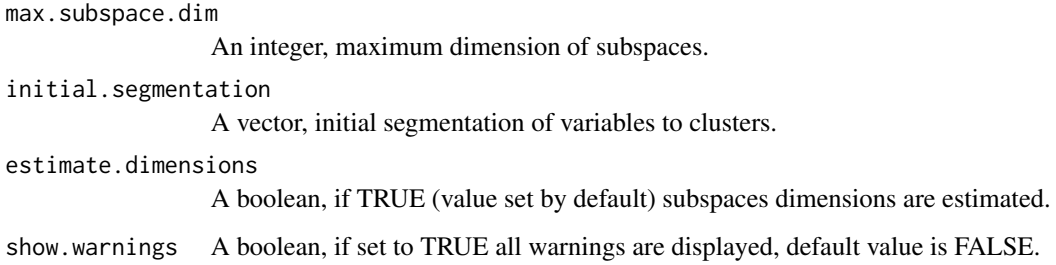

#### Value

A list consisting of:

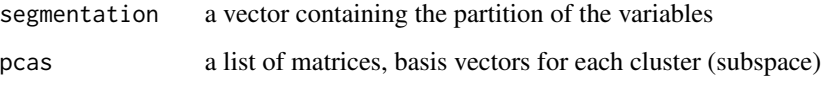

#### References

*Bayesian dimensionality reduction with PCA using penalized semi-integrated likelihood*, Piotr Sobczyk, Malgorzata Bogdan, Julie Josse

#### Examples

```
sim.data \le data.simulation(n = 50, SNR = 1, K = 5, numb.vars = 50, max.dim = 3)
mlcc.res <- mlcc.kmeans(sim.data$X, number.clusters = 5, max.iter = 20, max.subspace.dim = 3)
show.clusters(sim.data$X, mlcc.res$segmentation)
```
<span id="page-7-1"></span>mlcc.reps *Multiple Latent Components Clustering - Subspace clustering assuming that the number of clusters is known*

#### Description

For a fixed number of cluster function returns the best partition and basis for each subspace.

#### Usage

```
mlcc.reps(X, numb.clusters = 2, numb.runs = 30, stop.criterion = 1,
 max.iter = 30, initial.segmentations = NULL, max.dim = 4,
  scale = TRUE, numb.cores = NULL, estimate.dimensions = TRUE,
  flat.prior = FALSE, show.warnings = FALSE)
```
#### <span id="page-8-0"></span>mlcc.reps 9

#### Arguments

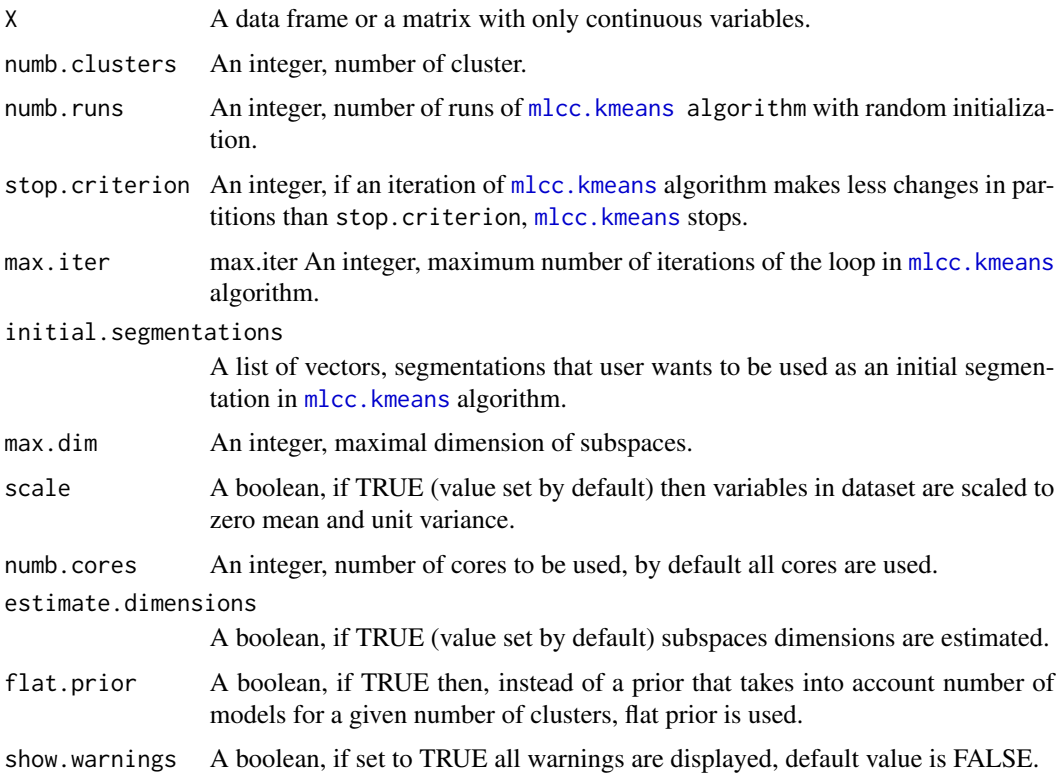

#### Details

In more detail, an algorithm [mlcc.kmeans](#page-6-1) is run a *numb.runs* of times with random or custom initializations. The best partition is selected according to the BIC.

#### Value

A list consisting of

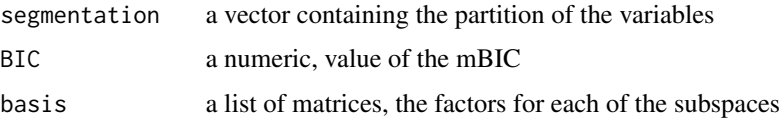

```
sim.data \le data.simulation(n = 50, SNR = 1, K = 5, numb.vars = 50, max.dim = 3)
mlcc.res <- mlcc.reps(sim.data$X, numb.clusters = 5, numb.runs = 20, max.dim = 4, numb.cores = 1)
show.clusters(sim.data$X, mlcc.res$segmentation)
```
<span id="page-9-0"></span>

#### Description

Print clusters obtained from MLCC

#### Usage

show.clusters(data, segmentation)

#### Arguments

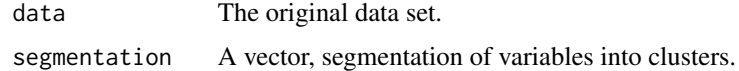

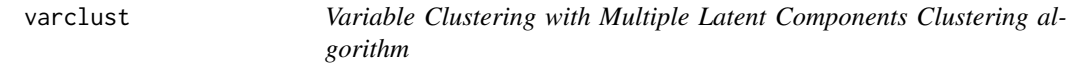

#### Description

Package varclust performs clustering of variables, according to a probabilistic model, which assumes that each cluster lies in a low dimensional subspace. Segmentation of variables, number of clusters and their dimensions are selected based on the appropriate implementation of the Bayesian Information Criterion.

#### **Details**

The best candidate models are identified by the specific implementation of K-means algorithm, in which cluster centers are represented by some number of orthogonal factors(principal components of the variables within a cluster) and similarity between a given variable and a cluster center depends on residuals from a linear model fit. Based on the Bayesian Information Criterion (BIC), sums of squares of residuals are appropriately scaled, which allows to avoid an over-excessive attraction by clusters with larger dimensions. To reduce the chance that the local minimum of modified BIC (mBIC) is obtained instead of the global one, for every fixed number of clusters in a given range K-means algorithm is run large number of times, with different random initializations of cluster centers.

The main function of package **varclust** is  $m$ lcc.bic which allows clustering variables in a data with unknown number of clusters. Variable partition is computed with k-means based algorithm. Number of clusters and their dimensions are estimated using mBIC and PESEL respectively. If the number of clusters is known one might use function [mlcc.reps](#page-7-1), which takes number of clusters as a parameter. For [mlcc.reps](#page-7-1) one might specify as well some initial segmentation for k-means algorithm. This can be useful if user has some a priori knowledge about clustering.

#### <span id="page-10-0"></span>varclust 11

We provide also two functions to simulate datasets with described structure. The function [data.simulation](#page-1-1) generates the data so that the subspaces are indepentend and [data.simulation.factors](#page-2-1) generates the data where some factores are shared between the subspaces.

We also provide function measures of quality of clustering. [misclassification](#page-4-1) computes misclassification rate between two partitions. This performance measure is extensively used in image segmentation. The other measure is implemented as [integration](#page-3-1) function.

Version: 0.9.4

#### Author(s)

Piotr Sobczyk, Stanislaw Wilczynski, Julie Josse, Malgorzata Bogdan

Maintainer: Piotr Sobczyk <pj.sobczyk@gmail.com>

```
sim.data \le data.simulation(n = 50, SNR = 1, K = 3, numb.vars = 50, max.dim = 3)
mlcc.bic(sim.data$X, numb.clusters = 1:5, numb.runs = 20, numb.cores = 1, verbose = TRUE)
mlcc.reps(sim.data$X, numb.clusters = 3, numb.runs = 20, numb.cores = 1)
```
# <span id="page-11-0"></span>Index

data.simulation, [2,](#page-1-0) *[11](#page-10-0)* data.simulation.factors, [3,](#page-2-0) *[11](#page-10-0)*

integration, [4,](#page-3-0) *[11](#page-10-0)*

misclassification, [5,](#page-4-0) *[11](#page-10-0)* mlcc.bic, [6,](#page-5-0) *[10](#page-9-0)* mlcc.kmeans, *[6](#page-5-0)*, [7,](#page-6-0) *[9](#page-8-0)* mlcc.reps, *[6](#page-5-0)*, [8,](#page-7-0) *[10](#page-9-0)*

show.clusters, [10](#page-9-0)

varclust, [10](#page-9-0) varclust-package *(*varclust*)*, [10](#page-9-0)